# サッカーロボットで世界に挑戦!! 初級コ

ロボット・ラボは、自律型ロボットの制御に必要なセンサーの活用法、プログラムの考え方を 学び、仲間と協力して、ロボカップジュニアなどの競技会への出場を目指します。ロボット製 作を通じて、楽しみながら論理的な思考力と技術力を身につけることができます。

2024年1月コース

#### 内 容

初めての方でも簡単なロボットキットとプログラミングソフトを使用し、 ロボット制御の基礎を学びながら、サッカー競技に挑戦します。

#### 開催日時

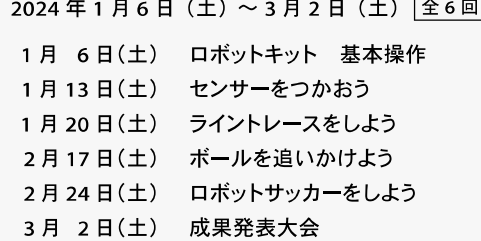

時間 | 10:30~15:30 (昼休憩 1 時間)

#### 参加条件

小学4~6年生でロボットプログラミングに興味があり、 全日程参加可能な方。

#### テキスト代

500円

8名 ※応募者多数の場合は抽選となります。

#### 参加特典

ロボットキットと PC 環境を期間中、利用できます (持ち帰り不可)

定 旨

#### 申込方法

当館ホームページよりお申込みください▶ 同規定回 (体験講座申込みページ)

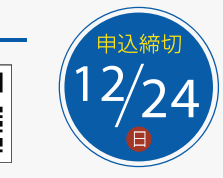

◎初級コース終了後は、 より高性能なロボット製作に挑戦できる<del>中級コース</del>があります。 詳細は裏面

情報通信交流館 e-coa-mon

〒760-0019 香川県高松市サンポート2番1号 高松シンボルタワー タワー棟4・5階

## TEL 087-822-0111 FAX 087-822-0112

[開館時間]10:00~20:00 (入館は19:30まで) [休館日]毎週月曜日(月曜日が祝日・振替休日の場合は、翌日に最も近い祝日・休日でない日)年末年始(12月29日~1月3日) SNSで情報発信中! Twitter=@etopiakagawa Facebook=http://www.facebook.com/etopiakagawa

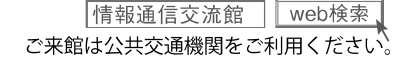

教育用ロボットキットを使用します

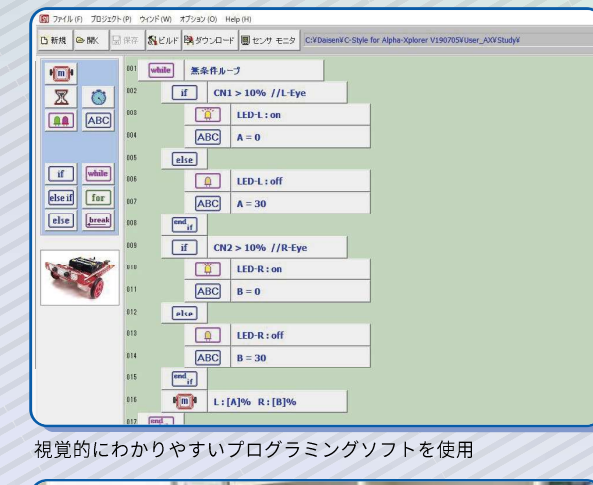

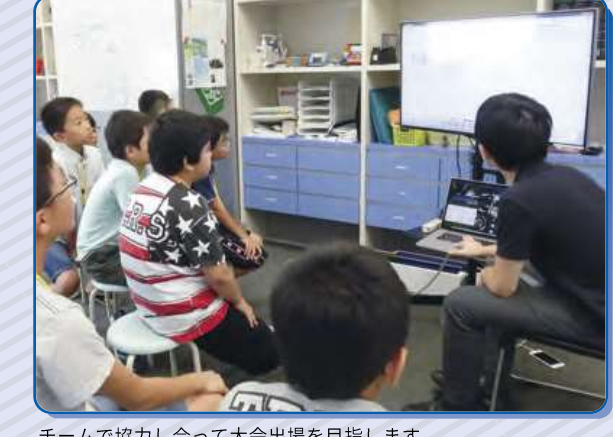

チームで協力し合って大会出場を目指します

http://www.e-topia-kagawa.jp

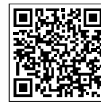

## コ市□├──一百市 中級コース紹介 初級コース修了後は、 より高機能な 。。。。。。。<br>ロボット製作に挑戦できる<br>中級コースへ進級

# ロボカップジュニア RoboCupjunior世界大会を目指そう!

## ロボカップジュニアとは?

#### ◎目的

ロボットの設計·製作を通じて次世代の Robo Cup の担い手を育て、3つのリーグを通して、次 世代のリーダーとなるための基礎基本を身につけら れる協同学習の場を提供し、競争の先にある協調を 目指します。

#### ◎3つのリーグ

子ども達の好奇心や探求心を引き出し挑戦できる 3種類の競技テーマ(サッカーリーグ、レスキュー リーグ、OnStageリーグ)があり、参加年齢上限の 19才まで参加できます。

#### ◎コミュニケーション

海外の高校・中学・小学生も参加!日本大会や世界 大会では国内外から集まった初対面のチーム同士 がペアになって新しくスーパーチームをつくり、言 葉や文化の壁をのりこえてコミュニケーションす る場がつくられます。

## **What's RoboCup?**

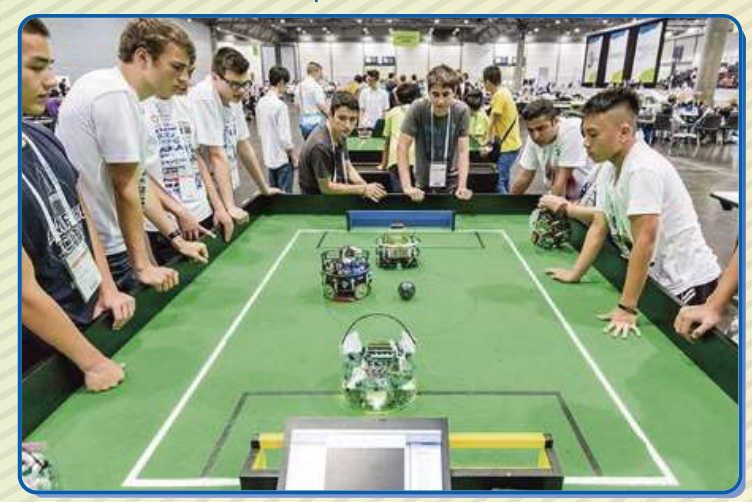

RoboCupとは「西暦2050年までに、人間のサッカー世界チャンピオン チームに勝てるロボットチームを作る!」という、世界の人々に分かりやす い、夢のある目標を掲げる事によって、真に人間社会に役立つロボット技 術を育成することを目的とした、ユニークな国際プロジェクトで、世界35カ 国から競技者が集います。

詳しくはロボカップジュニアのHPをご覧ください。 https://www.robocupjunior.jp

## 中級コースについて

#### 概 要

中級コースでは、ロボカップジュニアの大会出場を目指 して、複数センサーの活用や駆動力の高いモーターな どを実装し、オリジナルのロボット製作に挑戦します。

#### ロボット製作

ロボット製作には、3DCADソフトを利用して設計し、 3Dプリンターで出力したり、強度が必要な部品は CNCでアルミを削り出したりします。

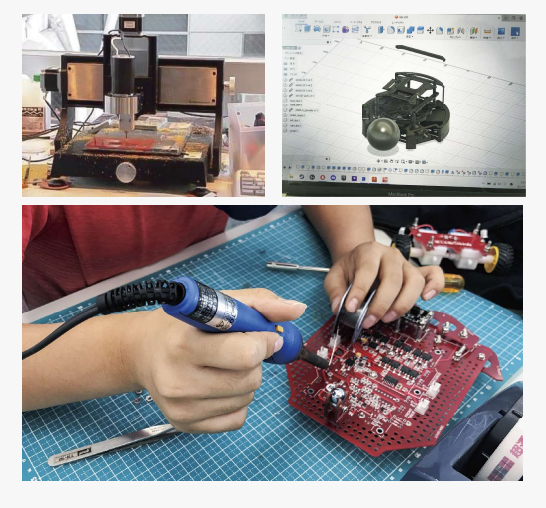

#### ロボット制御プログラム

ロボット制御プログラムは、ビジュアルプログラミングからスタートし、徐々にコー ドによるプログラミングへ移行、将来にわたって必要とされるプログラミングスキル を身につけます。

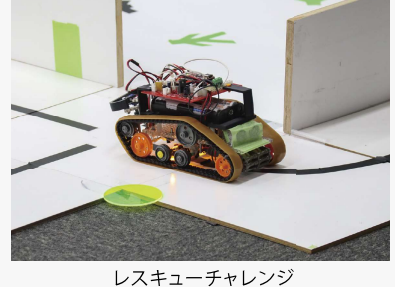

### ジャパンオープンへの出場

当館では毎年12月~1月頃、香川 ノード大会(県大会)、四国ブロック大 会(地区大会)を開催し、3月下旬に 開催されるジャパンオープン(日本大 会)に出場するチームを選抜します。 ジャパンオープンでは、日本各地の地 区大会を勝ち上がった選手たちが、 世界大会の出場をかけて競います。

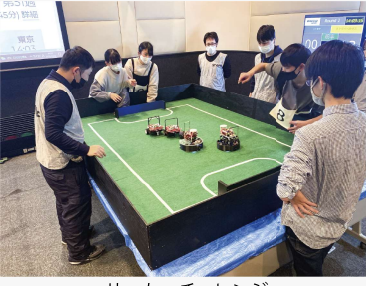

サッカーチャレンジ

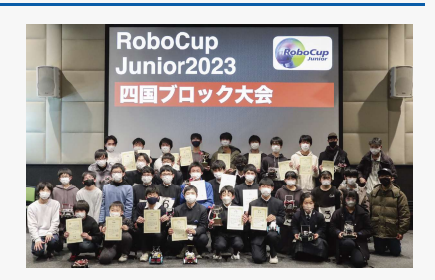